## **Array Implementation of a Stack (stack.c)**

**In a simple array implementation of a stack (where we impose a strict limit on the maximum size of the stack), we need two components in the struct to store the stack:**

- **1) An array that stores the items**
- **2) An integer that stores the index of the top of the stack.**

**For example, a stack that has 3 on the bottom, with 8 on top of it and 4 on top of that at the top of the stack would be stored in a such a struct as follows:**

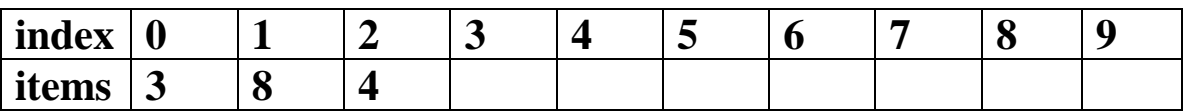

## **top 2**

**With such a storage system, we must discuss implementing the following functions:**

- **0) initialization**
- **1) push**
- **2) pop**
- **3) top**
- **4) isEmpty**
- **5) isFull**

**Here are the key issues that come up with each function:**

**0) Set top to -1 to indicate that no items are currently in the stack.**

**1) Increment top, store item to push in new top index.**

**2) Decrement top and return the value that was stored in the old top index.**

**3) Just return what is stored in index top, as long as the stack isn't empty.**

**4) top would be -1 if the stack is empty.**

**5) top would be the size of the array minus 1 if it's full.**

## **Linked List Implementation of a Stack**

**We can essentially use a standard linked list to simulate a stack, where a push is simply designated as inserting into the front of the linked list, and a pop would be deleting the front node in a linked list.**

**There are multiple ways to achieve this:**

**1) Create just one struct for the stack which essentially acts similar to the struct defined for use with linked lists.**

**2) Use an existing linked list data structure, and simply borrow an instance of that, creating a new struct that has a pointer to a linked list as a component.**

**In my example, I chose the former method. A good exercise for you would be to see if you can adapt my code to work the other way, using the linked list code we have already gone over.**

**Some issues to think about when writing this code:**

**1) Making sure changes get reflected in the original stack struct. (This is done using \*\*.) The other way would be to return a pointer.** 

**2) Checking to see if memory was allocated properly for a new node.**

**Most of the rest of the code (even though it looks long), is reasonably straight-forward.**

## **Exercise to use the Stack Data Structure Presented**

**Plan the outline to a program that will read in a postfix expression and evaluate it. For this exercise, assume that the postfix expression read in is valid.**

**If you come up with a good outline, start filling in some of the implementation details.**

**For your outline, assume you have a function that reads in each "token" as a string, and automatically converts it to either an integer or an operator (which is a character), and you can simply proceed based upon this assumption.**